moovi Раписание и схема движения метро 10

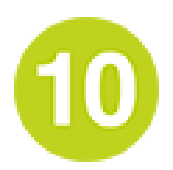

Зябликово (Zyablikovo)→Селигерская (Seligerskaya)

У метро 10 (Зябликово (Zyablikovo)→Селигерская (Seligerskaya))2 поездок. По будням, раписание маршрута: (1) Зябликово (Zyablikovo)→Селигерская (Seligerskaya): 0:00 - 23:57(2) Селигерская (Seligerskaya)→Зябликово (Zyablikovo): 0:00 - 23:57

Используйте приложение Moovit, чтобы найти ближайшую остановку метро 10 и узнать, когда приходит Метро 10.

## **Направление: Зябликово (Zyablikovo)→Селигерская (Seligerskaya)**

23 остановок [ОТКРЫТЬ РАСПИСАНИЕ МАРШРУТА](https://moovitapp.com/%D0%BC%D0%BE%D1%81%D0%BA%D0%B2%D0%B0__moscow-902/lines/10/731739/3199072/ru?ref=2&poiType=line&customerId=4908&af_sub8=%2Findex%2Fru%2Fline-pdf-%25D0%259C%25D0%25BE%25D1%2581%25D0%25BA%25D0%25B2%25D0%25B0__Moscow-902-856387-731739&utm_source=line_pdf&utm_medium=organic&utm_term=%D0%97%D1%8F%D0%B1%D0%BB%D0%B8%D0%BA%D0%BE%D0%B2%D0%BE%20(Zyablikovo)%E2%80%8E%E2%86%92%D0%A1%D0%B5%D0%BB%D0%B8%D0%B3%D0%B5%D1%80%D1%81%D0%BA%D0%B0%D1%8F%20(Seligerskaya))

Зябликово (Zyablikovo)

Шипиловская (Shipilovskaya)

Борисово (Borisovo)

Марьино (Maryino)

Братиславская (Bratislavskaya)

Люблино (Lyublino)

Волжская (Volzhskaya)

Печатники (Pechatniki)

Кожуховская (Kozhukhovskaya)

Дубровка (Dubrovka)

Крестьянская Застава (Krestyanskaya Zastava)

Римская (Rimskaya)

Чкаловская (Chkalovskaya)

Сретенский Бульвар (Sretinsky Bulvar)

Трубная (Trubnaya)

Достоевская (Dostoyevskaya)

Марьина Роща (Maryina Roscha)

Бутырская (Butyrskaya)

Фонвизинская (Fonvizinskaya)

### **Расписания метро 10**

Зябликово (Zyablikovo)→Селигерская (Seligerskaya) Расписание поездки

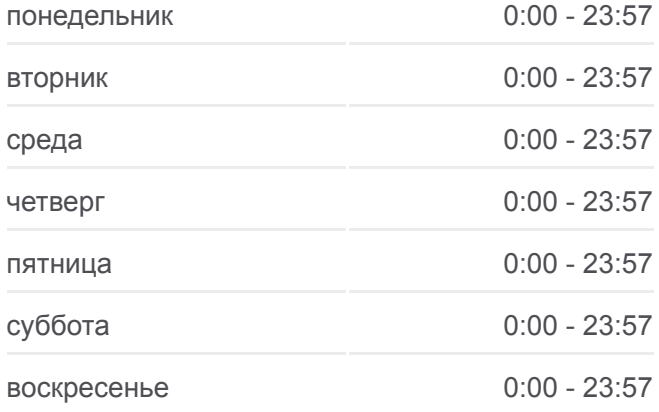

#### **Информация о метро 10**

**Направление:** Зябликово (Zyablikovo)→Селигерская (Seligerskaya) **Остановки:** 23 **Продолжительность поездки:** 57 мин **Описание маршрута:**

Петровско-Разумовская (Petrovsko-Razumovskaya)

Окружная (Okruzhnaya)

Верхние Лихоборы (Verkhnye Likhobory)

Селигерская (Seligerskaya)

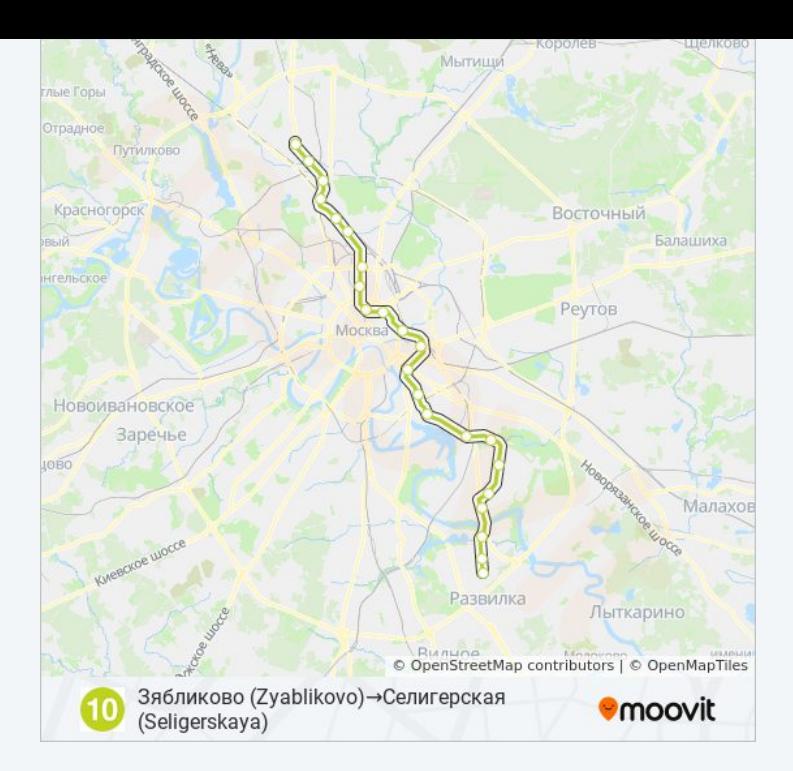

# **Направление: Селигерская (Seligerskaya)→Зябликово (Zyablikovo)** 23 остановок

[ОТКРЫТЬ РАСПИСАНИЕ МАРШРУТА](https://moovitapp.com/%D0%BC%D0%BE%D1%81%D0%BA%D0%B2%D0%B0__moscow-902/lines/10/731739/3199073/ru?ref=2&poiType=line&customerId=4908&af_sub8=%2Findex%2Fru%2Fline-pdf-%25D0%259C%25D0%25BE%25D1%2581%25D0%25BA%25D0%25B2%25D0%25B0__Moscow-902-856387-731739&utm_source=line_pdf&utm_medium=organic&utm_term=%D0%97%D1%8F%D0%B1%D0%BB%D0%B8%D0%BA%D0%BE%D0%B2%D0%BE%20(Zyablikovo)%E2%80%8E%E2%86%92%D0%A1%D0%B5%D0%BB%D0%B8%D0%B3%D0%B5%D1%80%D1%81%D0%BA%D0%B0%D1%8F%20(Seligerskaya))

Селигерская (Seligerskaya)

Верхние Лихоборы (Verkhnye Likhobory)

Окружная (Okruzhnaya)

Петровско-Разумовская (Petrovsko-Razumovskaya)

Фонвизинская (Fonvizinskaya)

Бутырская (Butyrskaya)

Марьина Роща (Maryina Roscha)

Достоевская (Dostoyevskaya)

Трубная (Trubnaya)

Сретенский Бульвар (Sretinsky Bulvar)

Чкаловская (Chkalovskaya)

Римская (Rimskaya)

Крестьянская Застава (Krestyanskaya Zastava)

Дубровка (Dubrovka)

Кожуховская (Kozhukhovskaya)

Печатники (Pechatniki)

Волжская (Volzhskaya)

### **Расписания метро 10**

Селигерская (Seligerskaya)→Зябликово (Zyablikovo) Расписание поездки

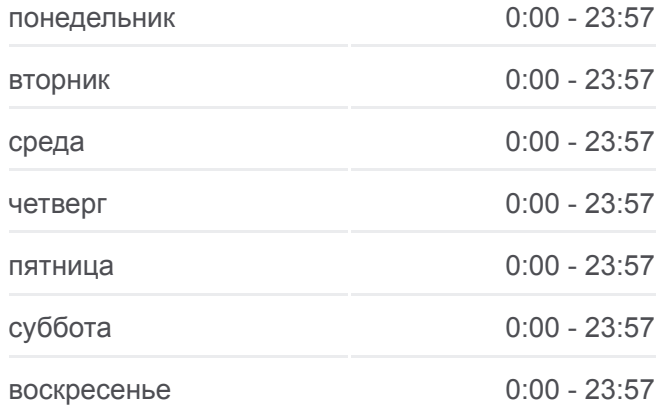

### **Информация о метро 10**

**Направление:** Селигерская (Seligerskaya)→Зябликово (Zyablikovo) **Остановки:** 23 **Продолжительность поездки:** 57 мин **Описание маршрута:**

Люблино (Lyublino) Братиславская (Bratislavskaya) Марьино (Maryino) Борисово (Borisovo) Шипиловская (Shipilovskaya) Зябликово (Zyablikovo)

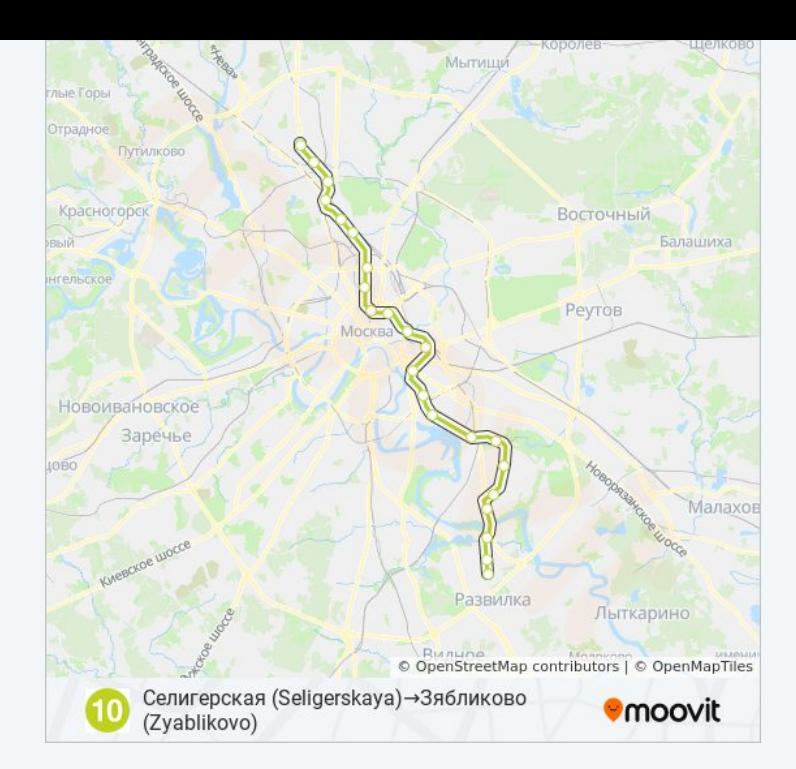

Расписание и схема движения метро 10 доступны оффлайн в формате PDF на moovitapp.com. Используйте [приложение Moovit](https://moovitapp.com/%D0%BC%D0%BE%D1%81%D0%BA%D0%B2%D0%B0__moscow-902/lines/10/731739/3199072/ru?ref=2&poiType=line&customerId=4908&af_sub8=%2Findex%2Fru%2Fline-pdf-%25D0%259C%25D0%25BE%25D1%2581%25D0%25BA%25D0%25B2%25D0%25B0__Moscow-902-856387-731739&utm_source=line_pdf&utm_medium=organic&utm_term=%D0%97%D1%8F%D0%B1%D0%BB%D0%B8%D0%BA%D0%BE%D0%B2%D0%BE%20(Zyablikovo)%E2%80%8E%E2%86%92%D0%A1%D0%B5%D0%BB%D0%B8%D0%B3%D0%B5%D1%80%D1%81%D0%BA%D0%B0%D1%8F%20(Seligerskaya)), чтобы увидеть время прибытия автобусов в реальном времени, режим работы метро и расписания поездов, а также пошаговые инструкции, как добраться в нужную точку Москвы.

O Moovit • [Решения Мобильности как услуги \(MaaS\)](https://moovit.com/maas-solutions/?utm_source=line_pdf&utm_medium=organic&utm_term=%D0%97%D1%8F%D0%B1%D0%BB%D0%B8%D0%BA%D0%BE%D0%B2%D0%BE%20(Zyablikovo)%E2%80%8E%E2%86%92%D0%A1%D0%B5%D0%BB%D0%B8%D0%B3%D0%B5%D1%80%D1%81%D0%BA%D0%B0%D1%8F%20(Seligerskaya)) • [Поддерживаемые страны](https://moovitapp.com/index/ru/%D0%9E%D0%B1%D1%89%D0%B5%D1%81%D1%82%D0%B2%D0%B5%D0%BD%D0%BD%D1%8B%D0%B9_%D1%82%D1%80%D0%B0%D0%BD%D1%81%D0%BF%D0%BE%D1%80%D1%82-countries?utm_source=line_pdf&utm_medium=organic&utm_term=%D0%97%D1%8F%D0%B1%D0%BB%D0%B8%D0%BA%D0%BE%D0%B2%D0%BE%20(Zyablikovo)%E2%80%8E%E2%86%92%D0%A1%D0%B5%D0%BB%D0%B8%D0%B3%D0%B5%D1%80%D1%81%D0%BA%D0%B0%D1%8F%20(Seligerskaya)) [Сообщество Мувитеров](https://editor.moovitapp.com/web/community?campaign=line_pdf&utm_source=line_pdf&utm_medium=organic&utm_term=%D0%97%D1%8F%D0%B1%D0%BB%D0%B8%D0%BA%D0%BE%D0%B2%D0%BE%20(Zyablikovo)%E2%80%8E%E2%86%92%D0%A1%D0%B5%D0%BB%D0%B8%D0%B3%D0%B5%D1%80%D1%81%D0%BA%D0%B0%D1%8F%20(Seligerskaya)&lang=ru)

© 2023 Moovit - Все права защищены

## **Проверьте время прибытия в реальном времени**

Web App \$3arpyante & App Store Coogle Play